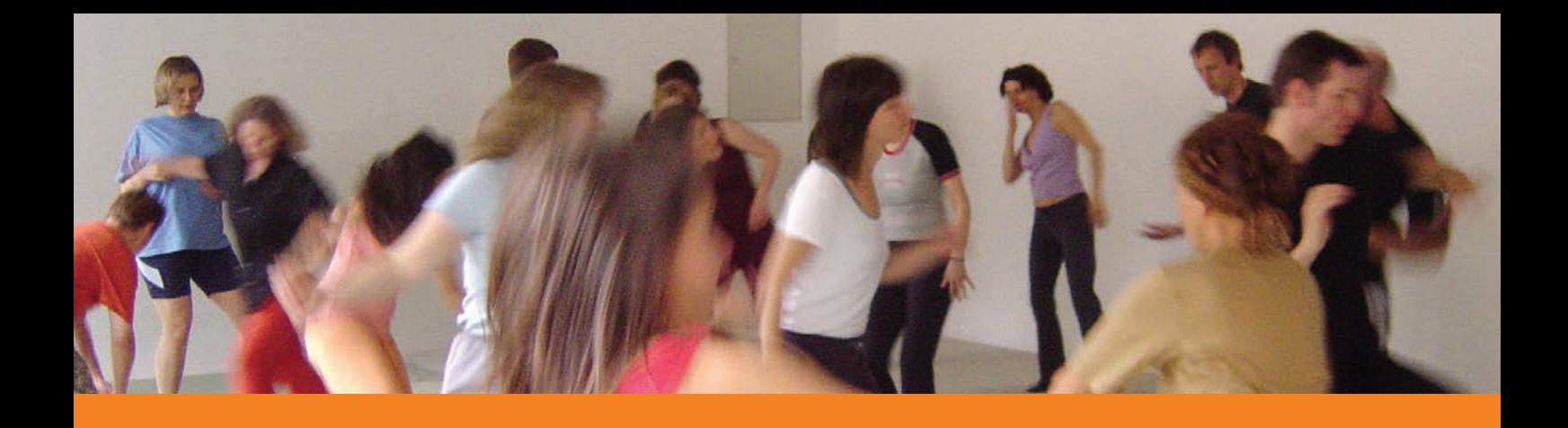

## **Anmeldeformular für 5 Rhythmen Kurse**

Die Vergabe der Plätze erfolgt in der Reihenfolge des Eingangs der Anmeldungen. Die Anmeldung verpflichtet zur Zahlung der gesamten Kursgebühr am jeweiligen Veranstaltungsort vor Beginn der ersten Kursstunde.

Ein Rücktritt von der Anmeldung ist nur schriftlich bis 14 Werktage vor Veranstaltungsbeginn möglich; dabei wird eine Bearbeitungsgebühr von € 10 erhoben. Danach ist ein Rücktritt mit Gebührenrückzahlung abzüglich einer Bearbeitungsgebühr nur möglich, wenn eine Ersatzperson für die Teilnahme und die Übernahme der Teilnahmegebühr benannt wird.

Für Schäden an Gesundheit und Eigentum kann keine Haftung übernommen werden.

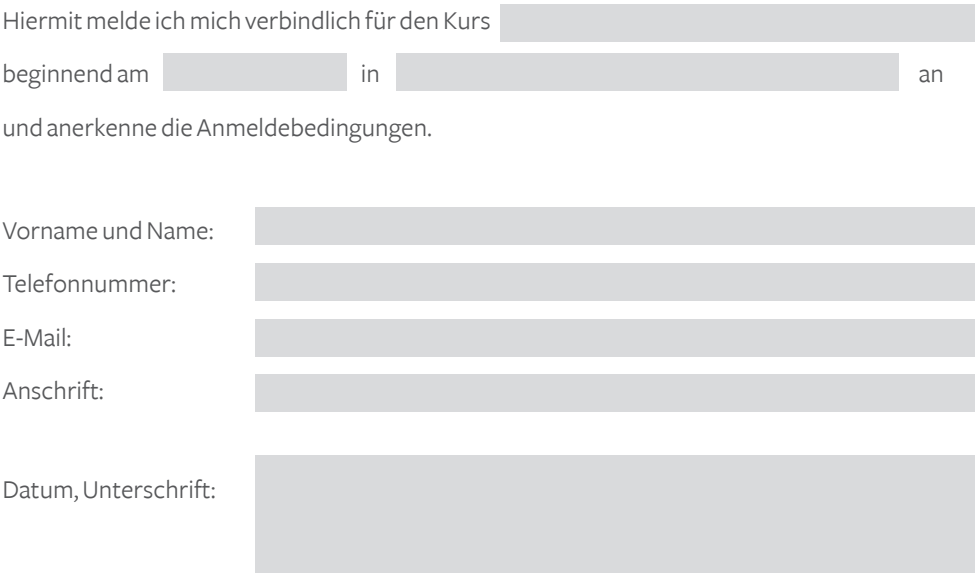

Es erfolgt keine Anmeldebestätigung. Sollte der 5 Rhythmen Kurs ausgebucht sein, werden Sie selbstverständlich benachrichtigt.

**Information und Anmeldung:** Akazienweg 5 61118 Bad Vilbel

andrea.brecht@5rhythmen-tanz.com www.5rhythmen-tanz.com Telefon 06101- 3491205